## LIVRO Nº 2 - REGISTRO GERAL

REGISTRO DE IMÓVEIS E ANEXOS DA COMARCA DE TABOÃO DA SERRA - SP<br>CNS: 14.841-1

.MATRÍCULA \_ .FICHA \_ 16.441 01

Taboão da Serra - SP 27 de maio de 2014

IMÓVEL: A Sala Comercial nº 114, localizada no 1º pavimento do Metropolitan Offices & Shopping, integrante do Jardins da Cidade Condomínio Clube, situado na Estrada São Francisco nº 2.008, nesta cidade. contendo: área privativa de 63,48 metros quadrados, área de uso comum de 27,18 metros quadrados, com a área total de 90,66 metros quadrados, e fração ideal do terreno de 0,0689%; correspondendo ao mesmo uma vaga de garagem em local individual e indeterminado, com área inclusa na área de uso comum da unidade, sujeito a manobrista.

Código Cadastral Municipal: 36.23264.42.31.0001.00.000.1.

Proprietária: TABOÃO EMPREENDIMENTO IMOBILIÁRIO SPE S.A., com sede na Avenida Nações Unidas nº 11.541, em São Paulo-SP, inscrita no CNPJ/MF nº 09.021.830/0001-70

Registro Anterior: Registro nº 17, de 12 de novembro de 2008, da Matrícula nº 83.093, do Oficial de Registro de Imóveis de Itapecerica da Serra-SP; e Registro nº 18 (Instituição e Especificação de Condomínio), de 27 de maio de 2014, da Matrícula nº 196 desta Serventia.

Ana Cláudia Marques Benetti **NEscrevente** 

Daniel Lago Rodrigues **Oficial** 

Para verificar as assinaturas visite o site de demonstrações da Lacuna Software em https://demos.lacunasoftware.com/ e informe o código ZEXJ-Z9K2-X3Q9-M8XA

Para verificar as assinaturas visite o site

de demonstrações da Lacuna Software em https://demos.lacunasoftware.com/ e informe o código ZEXJ-Z9K2-X3Q9-M8XA

Esse documento foi assinado digitalmente por NILSON DALAGNOL JUNIOR. **Av.1/16.441** - Procede-se o transporte do R. nº 06, de 14/05/2012, da Av. nº 08,  $\frac{5}{0}$ de 20/08/2013, e Av. nº 14, de 17/01/2014, da Matrícula nº 196 do Livro nº 02 $\frac{z}{6}$ desta Serventia, para constar que conforme Instrumentos Particulares firmados  $\frac{3}{5}$ em São Paulo-SP, em 24/01/2011 e 29/04/2013 e em Osasco-SP, em 06/11/2013, a a proprietária TABOÃO EMPREENDIMENTO IMOBILIÁRIO SPE S.A., já $\stackrel{\text{def}}{=}$ qualificada, deu esta e as outras 259 unidades, referentes à parte comercial do a empreendimento, em Primeira, Única e Especial HIPOTECA sem concorrência, a favor do credor BANCO BRADESCO S.A., inscrito no CNPJ/MF sob o nº 60.746.948/0001-12, com sede no Núcleo Administrativo denominado "Cidade de Deus", s/nº, Vila Yara, em Osasco-SP, para a garantia da dívida no valor de R\$21.941.915,05, com taxa anual de juros nominal de 10,03% e efetiva de  $\frac{8}{5}$ 10,50%, com vencimento da dívida para 24/10/2013 e da primeira prestação para 24/04/2015. As demais cláusulas e condições constam do contrato, do qual uma via ficou arquivada nesta Serventia. Taboão da Serra-SP, 27 de maio de 2014. Esse

Ana Cláudia Marques Benetti √Escrevente

Esse documento foi assinado digitalmente por NILSON DALAGNOL JUNIOR.

Para verificar as assinaturas visite o site de demonstrações da Lacuna Software em https://demos.lacunasoftware.com/ e informe o código ZEXJ-Z9K2-X3Q9-M8XA

Daniel Lage Rodrigues **Sficial**  $\frac{1}{2}$ agina 1 de 6

**MATRÍCULA** — FICHA \_ 16.441 01 verso Av.2/16.441 - Prenotação nº 31.457, em data de 10 de novembro de 2015. **ADITAMENTO CONTRATUAL** - Conforme Instrumento Particular de Rerratificação Decorrente de Mútuo, com Garantia Hipotecária e Outras Avencas, firmado na cidade de Osasco-SP, em 24 de fevereiro de 2015, é procedida nesta data a presente averbação para constar que o Contrato de Hipoteca nº 000630646-2, objeto do transporte a que se refere a averbação nº 01 da presente matrícula, foi aditado quanto ao vencimento da dívida que passou a ser 24 de setembro de 2015. As demais cláusulas e condições constam do referido contrato. Taboão da Serra-SP. 25 de novembro de 2015. manda Tiago Henrique Martins Amanda Monteiro Levino **Oficial Substituto** Escrevente Av.3/16.441 - Prenotação nº 31.456, em data de 10 de novembro de 2015. ADITAMENTO CONTRATUAL - Conforme Instrumento Particular de Rerratificação Decorrente de Mútuo, com Garantia Hipotecária e Outras Avenças, firmado na cidade de Osasco-SP, em 22 de setembro de 2015, é procedida nesta data <del>a</del> presente averbação para constar que o Contrato de Hipoteca nº 000630646- $2\frac{3}{2}$ objeto do transporte a que se refere a averbação nº 01 da presente matrícula, foj aditado quanto ao vencimento da dívida que passou a ser 24 de março de 2016. As demais cláusulas e condições constam do referido contrato. Taboão da Serra-S $\overline{P_Q}$ 25 de novembro de 2015. sinado digitalmente Amanda Monteiro Levino **Tiago Henrique Martins Oficial Substituto** Escrevente Av.4/16.441 - Prenotação nº 51.749, em data de 18 de junho de 2019<sup>5</sup> CANCELAMENTO DE HIPOTECA - A hipoteca objeto do transporte a que se refere a averbação nº 01 da presente matrícula fica CANCELADA em face de

Instrumento Particular de Quitação firmado na cidade de São Paulo-SP, em 23 de Página 2 de 6

Esse documento foi assinado digitalmente por NILSON DALAGNOL JUNIOR.

**Esse documento foi assinado digitalmente por NILSON 001L/62NOL JUNIOR** 

öq

Para verificar as assinaturas visite o site de demonstrações da Lacuna Software em https://demos.lacunasoftware.com/ e informe o código ZEXJ-Z9K2-X9Q9-M8XA

LIVRO Nº 2 - REGISTRO GERAL REGISTRO DE IMÓVEIS E ANEXOS DA TABOÃO DA SERRA - SP<br>41-1 MATRÍCULA ... **FICHA** 16.441 02 Taboão da Serra - SP 27 de Junho de 2019 Para verificar as assinaturas visite o site de demonstrações da Lacuna Software em https://demos.lacunasoftware.com/ e informe o código ZEXJ-Z9K2-X3Q9-M8XAjaneiro de 2019, arquivado nesta Serventia. Taboão da Serra, 27 de junho de 2019. **Tiago Henrique Martins** Fabiano Sales Medeiros **Escrevente Oficial Substituto** Av.5/16.441 - Prenotação nº 51.750, em data de 18 de junho de 2019. ALTERAÇÃO DE CÓDIGO CADASTRAL - Conforme autorização constante na escritura a seguir registrada sob o nº 06, e certidão de valor venal nº 10714/2019, expedida pelo Departamento de Cadastro Imobiliário da Prefeitura Municipal local em 21 de maio de 2019, arquivada nesta Serventia, é procedida a presente averbação para constar que o imóvel desta matrícula está cadastrado atualmente

pelo Município sob o nº 36.23264.42.31.0001.08.008.1. Taboão da Serra, 27 de junho de 2019.

Fabiano Sales-Medeiros Escrevente

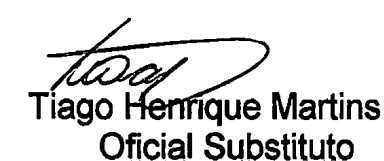

Esse documento and assinado digitalmente por NILSON DALAGNOL JUNIOR LESSES DE RESISTENCIAL DE LA GNUMENT DE LA N DALAGNOL JUNIOR R.6/16.441 - Prenotação nº 51.750, em data de 18 de junho de 2019. VENDA **COMPRA** - Conforme escritura pública de venda e compra, lavrada no 14º Tabelião de Notas de São Paulo-SP, Livro nº 5.437, Folha nº 091, em 10 de junho de 2019 a proprietária, TABOÃO EMPREENDIMENTO IMOBILIÁRIO SPE S.A., je qualificada, VENDEU o imóvel desta matrícula, pelo preco de R\$294.818,9<sup>7</sup> (duzentos e noventa e quatro mil, oitocentos e dezoito reais e noventa e sete centavos) a EL GHANDOUR TAHA PARTICIPAÇÕES E EMPREENDIMENTOS LTDA., com sede em Rua Edmundo Amaral Valente nº 81, Casa 12, Parqué Munhoz, em São Paulo-SP, inscrita no CNPJ/MF nº 14.622.462/0001-55. Consta na escritura que a transmitente deixou de apresentar a certidão negativa de débitos relativos aos tributos federais e à dívida ativa da União, por enquadrar-se nos Esse documento foi assinado digitalmente por NILSON DALAGNOL JUNIOR.

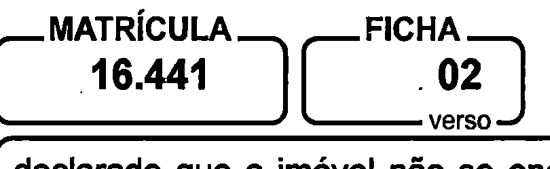

declarado que o imóvel não se encontrava lancado em seu ativo fixo. Taboão da Serra, 27 de junho de 2019.

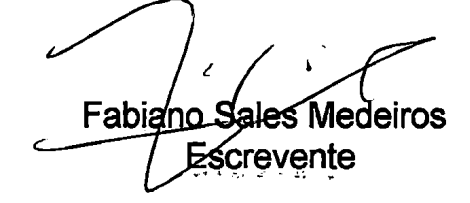

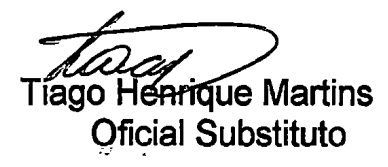

R.7/16.441 - Prenotação nº 53.369, em data de 09 de outubro de 2019. VENDA E **COMPRA** - Conforme Instrumento Particular de Compra e Venda de Imóvel com Pacto Adjeto de Alienação Fiduciária em Garantia e Outras Avencas, firmado nesta cidade, em 25 de setembro de 2019, na forma do art. 38 da Lei nº 9.514, de 20 de novembro de 1997, e Termo de Rerratificação firmado nesta cidade, em 15 de outubro de 2019, a proprietária, EL GHANDOUR TAHA PARTICIPAÇÕES E EMPREENDIMENTOS LTDA., já qualificada, VENDEU o imóvel desta matrícula a MOHAMED ABDUL LATIF TAHA, brasileiro, empresário, portador do RG nº 260299996-SSP/SP, inscrito no CPF/MF nº 086.455.818-09, e sua esposa RIMA Esse documento foi assinado digitalmente por NILSON DALAGNOL JUNIOR DALAGNOL JUNIOR DALAGNOL JUNIOR DALAGNOL J **TAHA** n๎®ิ์ **EL-GHANDOUR** brasileira. empresária. portadora do  $RG$ 383772667-SSP/SP, inscrita no CPF/MF nº 225.337.548-97, casados pelo regime da separação de bens segundo as Leis da República do Líbano, residentes e domiciliados na Rua Edmundo Amaral Valente nº 81, Casa 12, Parque Munhoz, en São Paulo-SP, pelo preço de R\$325.000,00 (trezentos e vinte e cinco mil reais $\bar{\mathbb{E}}$ Consta do contrato que do valor da compra e venda, a quantia de R\$132.600.0@ refere-se a recursos próprios e R\$192.400,00 refere-se ao financiamento concedido pelo Banco Inter S/A. Uma via do referido contrato ficou arquivada nesta Serventia. Foi apresentada em nome da empresa transmitente a certidão negativá de débitos relativos aos tributos federais e à dívida ativa da União, código de controle E7EC.F832.D8F5.4611, emitida em 15 de agosto de 2019, válida até 1<sup>®</sup> go de fevereiro de 2020. Taboão da Serra, 25 de outubro de 2019. Esse c

Monteiro Levino

Esse documento foi assinado digitalmente por NILSON DALAGNOL JUNIOR.

Para verificar as assinaturas visite o site de demonstrações da Lacuna Software em https://demos.lacunasoftware.com/ e

Para verificar

PARM-ENZ-VEZ-LACUNG O SITE O SITE O SITE O SITEMOS VISITADE DE SERVIDO SUNDA ENTOST E SECÓBLISUOUBD ED SIS O SISM SENTRUISSE SE IECHNA EJER

## **LIVRO Nº 2 - REGISTRO GERAL** REGISTRO DE IMÓVEIS E ANEXOS DA **COMARCA DE TABOÃO DA SERRA - SP** .MATRÍCULA\_ **FICHA** CNS: 148-411 16.441 03 Taboão da Serra - SP 25 de Outubro de 2019

Para verificar as assinaturas visite o site de demonstrações da Lacuna Software em https://demos.lacunasoftware.com/ e informe o código ZEXJ-Z9K2-X3Q9-M8X. R.8/16.441 - Prenotação nº 53.369, em data de 09 de outubro de 2019. PROPRIEDADE FIDUCIÁRIA - Conforme contrato referido no registro anterior sob o nº 07, os proprietários, MOHAMED ABDUL LATIF TAHA e sua esposa RIMA EL-GHANDOUR TAHA, já qualificados, deram o imóvel desta matrícula em ALIENAÇÃO FIDUCIÁRIA ao BANCO INTER S/A., com sede na Avenida do Contorno nº 7.777, Bairro Lourdes, em Belo Horizonte-MG, inscrito no CNPJ/MF nº 00.416.968/0001-01, para garantia da dívida de R\$215.679,89, que deverá ser paga em 240 prestações mensais e consecutivas, no valor inicial de R\$3.245,60. Vencimento do primeiro encargo mensal: 25 de outubro de 2019. Enquadramento da operação: SFI. Taxa de juros pós-fixada (efetiva) de 12,68% a.a, equivalente a 1,00% a.m, e taxa nominal de 12,00% a.a, equivalente a 1,00% a.m. Para fins do disposto no inciso VI do artigo 24 da Lei nº 9.514/97, o valor da garantia fiduciária é de R\$325.000,00. As demais cláusulas e condições constam do contrato. Taboão da Serra, 25 de outubro de 2019.

*kfnan*da Monteiro Levino **Escrevente** 

Tiago Henrique Martins **Oficial Substituto** 

<u>Esse <del>d</del>ocume</u>nto fol<sup>p</sup>assinado digitalmiente por NIL<u>SON</u> DALAGNOL JUNIOR. Av.09/16.441 - Prenotação nº 58.785, em data de 19 de janeiro de 2021, CONSOLIDAÇÃO DA PROPRIEDADE - Conforme requerimento de Consolidação da Propriedade de Imóvel firmado na cidade de Belo Horizonte-MG, em 23 de março de 2021, arguivado nesta serventia, é procedida a presente averbação pará constar que após a devida intimação dos devedores fiduciantes MOHAMED ABDUL LATIF TAHA e RIMA EL GHANDOUR TAHA, já qualificados, transcorrido o prazo legal sem a purgação da mora relativa à dívida garantida pela alienação fiduciária constante do Registro nº 08 desta matrícula, à vista da provade pagamento do imposto de transmissão, conforme previsto no parágrafo 7°, do artigo nº 26 da Lei nº 9.514/97, a propriedade plena deste imóvel fica CONSOLIDADA em nome do credor fiduciário BANCO INTER S.A., já qualificado de

Para verificar as assinaturas visite o site de demonstrações da Lacuna Software em https://demos.lacunasoftware.com/ e informe o código ZEXJ-Z9K2-X3Q9-M8XA

DALAGNOL JUNIOR

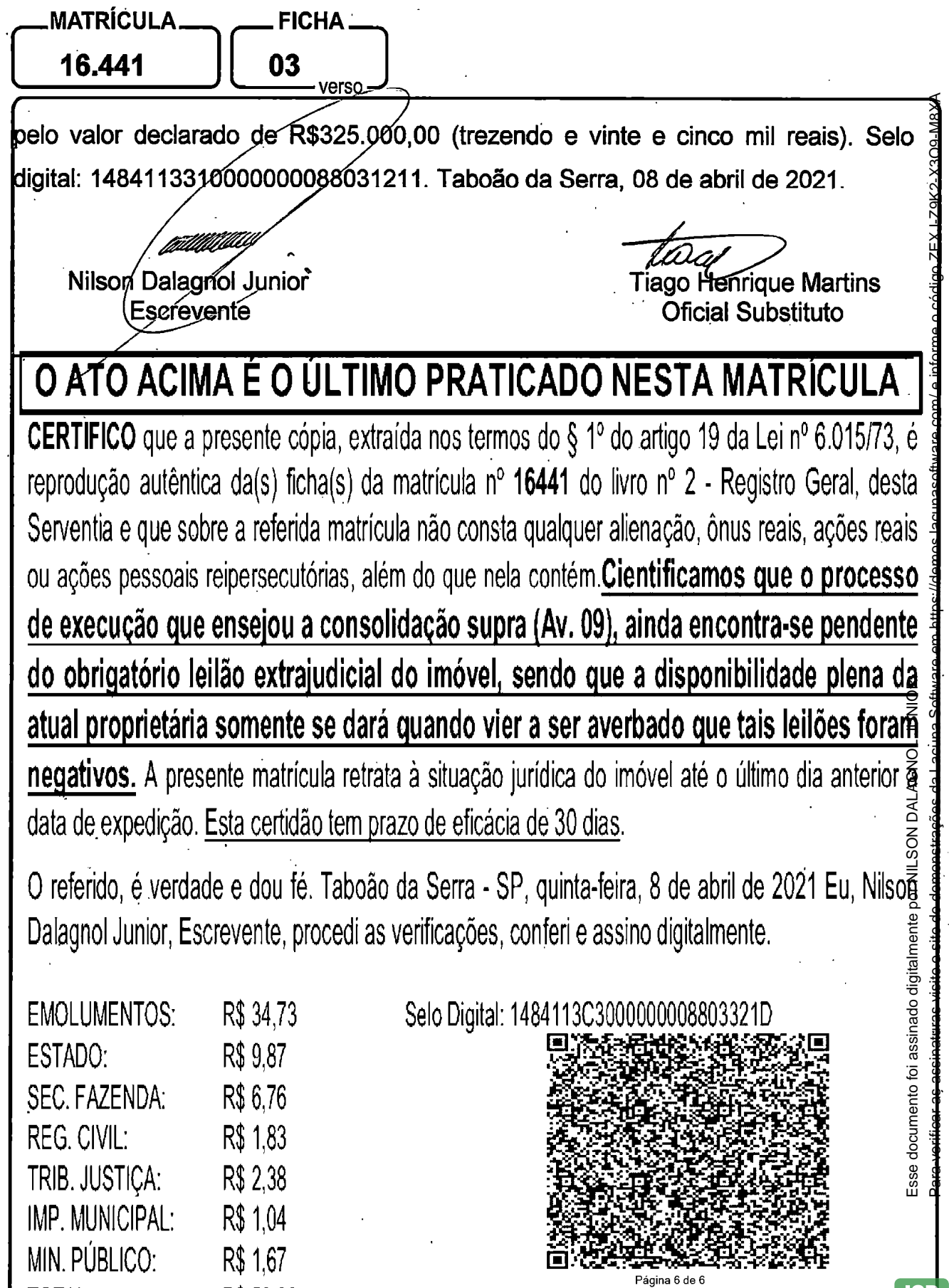

un**Tento fo**i assinado digitalmen**te por ANI**SON DAI

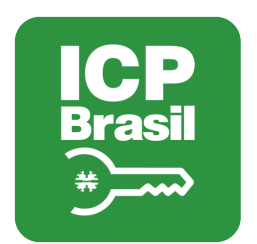

## Verificação das assinaturas

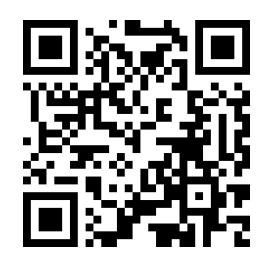

## Código de verificação: ZEXJ-Z9K2-X3Q9-M8XA

Esse documento foi assinado digitalmente pelos seguintes signatários nas datas indicadas (Fuso horário de Brasília):

NILSON DALAGNOL JUNIOR (CPF 06347465965) em 12/04/2021 17:28

Para verificar as assinaturas visite o site de demonstrações da Lacuna Software em https://demos.lacunasoftware.com/ e informe o código de verificação ou siga o link a abaixo:

https://lacun.as/dms/ZEXJ-Z9K2-X3Q9-M8XA